самарскии государственныи аэрокосмический УНИВЕРСИТЕТ имени академика С.П. КОРОЛЕВА

## ДИАГНОСТИРОВАНИЕ ДВИЕАТЕЛЯ АШ-62ИР

САМАРА 2001

МИНИСТЕРСТВО ОБРАЗОВАНИЯ РОССИЙСКОЙ ФЕДЕРАЦИИ

САМАРСКИЙ ГОСУДАРСТВЕННЫЙ АЭРОКОСМИЧЕСКИЙ УНИВЕРСИТЕТ имени академика С.П. КОРОЛЕВА

# ДИАГНОСТИРОВАНИЕ ДВИЕАТЕЛЯ АШ-62ИР

*Методические указания к лабораторной работе*

САМАРА 2001

Составители: И.М. Макаровский, Н.Н. Игонин, Г.А. Новиков, Д.В. Каршин УДК 621.431.75.004(075)

Диагностирование двигателя АШ-62ИР: Метод, указания / Самаре. Гос. Аэрокосмический ун-т. Сост. И.М. Макаровский, Н.Н. Игонин, Г.А. Новиков, Д.В. Каршин. Самара 2001.19с.

Изложена методика диагностирования двигателя АШ-62ИР на самолете Ан-2 по параметрам наддува.

Работа рассчитана на 6 учебных часов и предназначена для студентов 5 курса специальности 130300

Печатаются по решению редакционно - издательского совета Самарского государственного аэрокосмического университета имени академика С.П. Королева.

Рецензент: В.И. Шубин

# СОДЕРЖАНИЕ

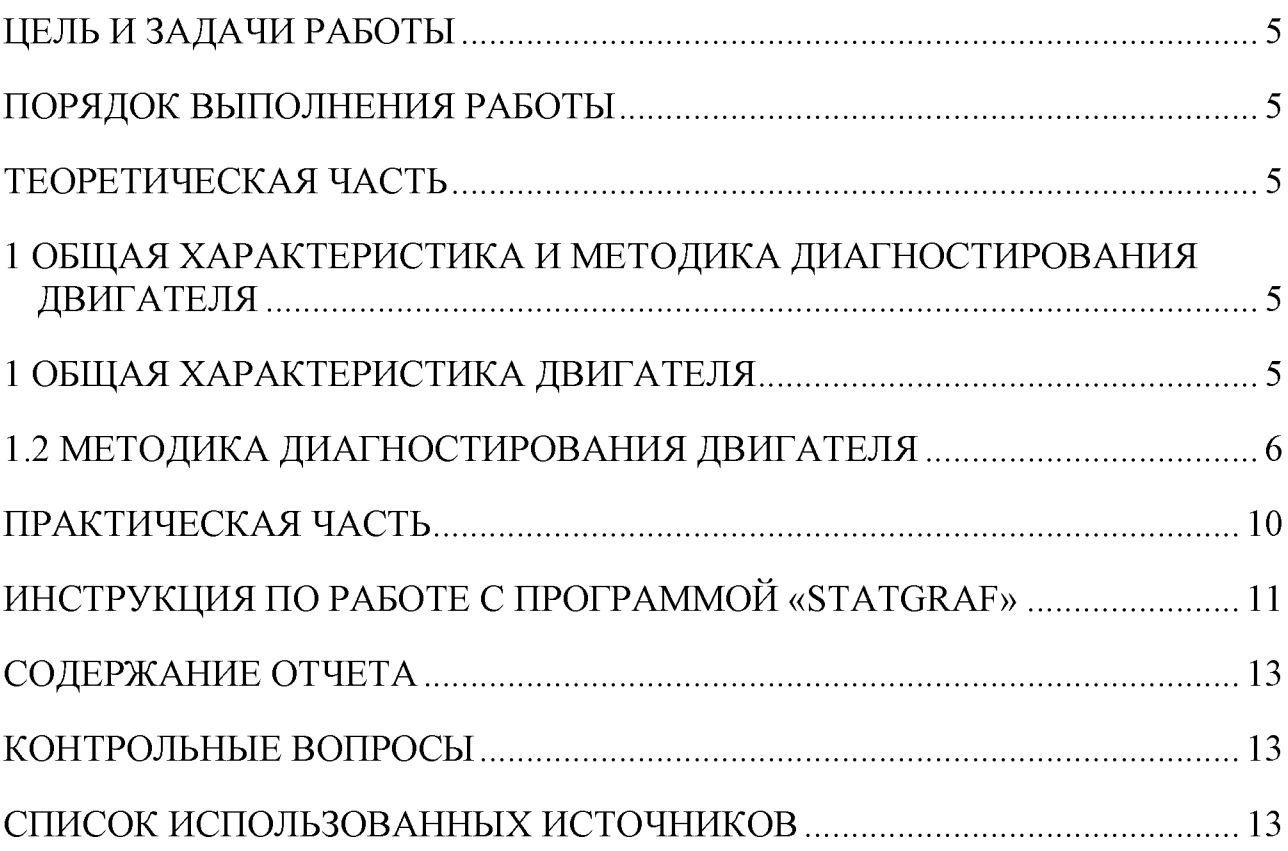

## ДИАГНОСТИРОВАНИЕ ДВИГАТЕЛЯ АШ-62ИР ПО ДАВЛЕНИЮ НАДДУВА

#### ЦЕЛЬ И ЗАДАЧИ РАБОТЫ

Ознакомление студентов с методикой диагностирования двигателя по давлению наддува  $(P_K)$ , в процессе запуска и опробования; закрепление знаний, полученных при прослушивании теоретических курсов, по нормированию значений контролируемых параметров и формированию управляющих воздействий на процесс ТЭ по результатам диагностирования.

#### ПОРЯДОК ВЫПОЛНЕНИЯ РАБОТЫ

1 Изучить инструкцию по запуску и опробованию двигателя [2].

2 Ознакомиться с особенностями конструкции и методикой диагностирования двигателя.

3 Ответить на контрольные вопросы.

4 Провести запуск и опробование двигателя с оформлением «Протокола испытаний».

5 Оформить отчет по работе

#### ТЕОРЕТИЧЕСКАЯ ЧАСТЬ

## 1 ОБЩАЯ ХАРАКТЕРИСТИКА И МЕТОДИКА ДИАГНОСТИРОВАНИЯ ДВИГАТЕЛЯ

#### 1 ОБЩАЯ ХАРАКТЕРИСТИКА ДВИГАТЕЛЯ

Авиационный двигатель АШ-62ИР [1] имеет невыключаемый центробежный приводной нагнетатель, обеспечивающий повышение давления (в 1,5...2) раза рабочей смеси, поступающей в цилиндры двигателя. За счет наддува цилиндров повышается его высотность , взлетная мощность и приемистость. Режим работы двигателя задается при этом частотой вращения коленчатого вала (путем изменения шага воздушного винта) и давлением наддува (путем прикрытия дроссельной заслонки карбюратора). Развиваемая на заданном режиме эффективная мощность зависит также от технического состояния двигателя и может контролироваться в полете только по косвенным признакам (скорости полета, скороподъемности самолета и т.д.).

В процессе эксплуатации под воздействием комплекса неблагоприятных факторов (запыленности атмосферы, содержания химически активных соединений в топливе, масле и т.д.) в агрегатах и узлах двигателя происходят изменения структурных параметров (зазоров, шероховатости поверхностей деталей и т.д., приводящие к ухудшению его эксплуатационных характеристик (эффективной мощности, удельного расхода топлива, масла и т.д.).

В силу случайного сочетания неблагоприятных факторов и их воздействия на состояние двигателя процесс накопления повреждений в конструкциях носит случайный характер, обусловленный особенностями эксплуатации и ТО. При этом двигатели с одной и той же наработкой могут иметь различные эксплуатационные ха

рактеристики. Не исключаются и случаи потери работоспособности (параметрического отказа). При этом двигатель, в силу недопустимого отклонения характеристик от расчетных, не способен выполнять заданные функции, что может привести к возникновению аварийных ситуаций в полете.

Важнейшим показателем работоспособности двигателя служит эффективная мощность *Ne*, значение которой на заданном режиме работы должна отвечать требованиям нормативно-технической документации. В силу этого определение технического состояния систем и, в частности, цилиндрово - поршневой группы (ЦПГ), оказывающей наиболее сильное влияние на *Ne*, является основной задачей диагностирования, решаемой в процессе запуска и опробования двигателя.

## 1.2 МЕТОДИКА ДИАГНОСТИРОВАНИЯ ДВИГАТЕЛЯ

Диагностирование двигателя в процессе запуска и опробования проводится с целью проверки работоспособности функциональных систем (зажигания, топливной, масляной и т.п.) и ЦПГ, а также поиска и устранения выявленных неисправностей (дефектов).

Проверку работоспособности систем проводят путем сопоставления текущих значений контролируемых параметров с их нормативными значениями (допусками на отклонение). Алгоритм проверки работоспособности представлен на рисунке 1.

Если значения всех контролируемых параметров находятся в пределах установленных допусков, то двигатель признается работоспособным (годным к эксплуатации). Если же за границу допуска выходит хотя бы один параметр, двигатель считается не работоспособным (не годным к эксплуатации) и решается задача поиска и устранения неисправности (дефекта) неисправной системы.

Сложность проверки работоспособности состоит в том, что контролируемые в процессе запуска и опробования параметры не позволяют однозначно определить техническое состояние двигателя. Приходится прибегать для этого к использованию косвенных признаков и, в частности, давления наддува  $P_K$  на номинальном режиме.

Выбор номинального режима для проверки работоспособности объясняется тем, что частота вращения коленчатого вала двигателя на этом режиме (2100 об/мин) ниже частоты настройки РПО (2200 об/мин) и лопасти воздушного винта остаются на установочном угле (17°), вне зависимости от значения *Ne.* Таким образом, на номинальном режиме каждому значению *Ne* соответствует определенное значение  $P_K$ , необходимое для установления заданных оборотов. При этом, чем выше значение Рк, тем хуже техническое состояние двигателя.

На значение  $P<sub>K</sub>$  оказывают влияние все функциональные системы двигателя (зажигания, топливная, ЦПГ и другие), поэтому поверке работоспособности ЦПГ должна предшествовать проверка работоспособности и устранение неисправностей (дефектов) других систем. Для проверки работоспособности двигателя проводят нормирование значения  $P_{K}$ , т.е. определяют предельное  $P_{K}$ ", допускаемое  $P_{K}$ " и индивидуальное прогнозное  $\hat{P}_{Ki}^{u \mu \partial}$  значения (рисунок 2).

*Значение Рк"* соответствует такому состоянию двигателя, при котором его дальнейшая эксплуатация невозможна из-за недопустимого снижения *Ne* и вероятности параметрического отказа превышающей заданную  $P_{3A/I}$ .

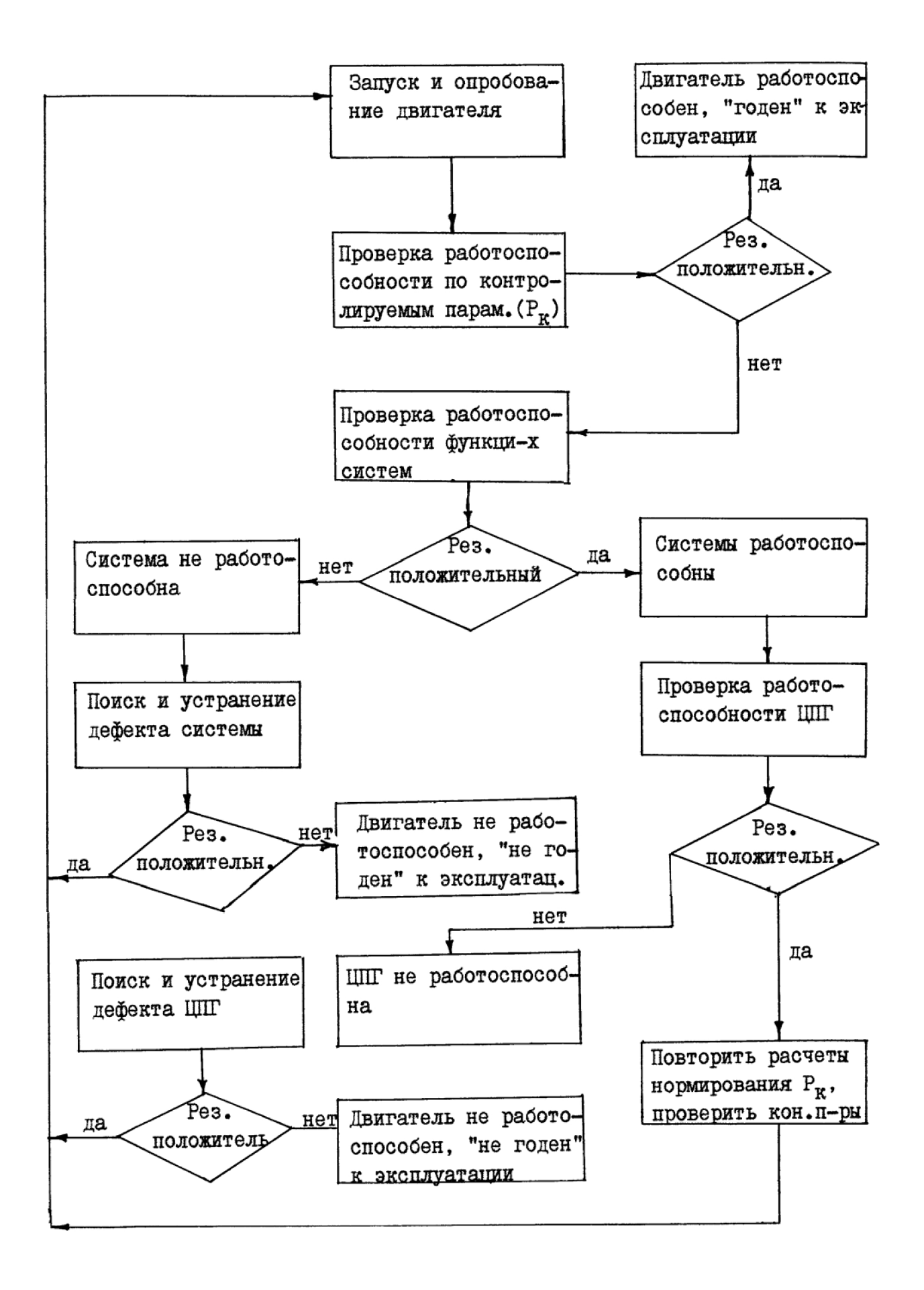

Рисунок 1 – Общий алгоритм ТД двигателя.

Значение  $P_{K}$  соответствует такому ужесточенному значению  $P_{K}$ , при котором обеспечивается сохранение работоспособности двигателя на предстоящий межконтрольный период т.

Значение  $\hat{P}_{Ki}^{u n \partial}$  определяет допустимое отклонение  $P_K$  проверяемого двигателя на момент текущей проверки  $t_i$ .

В силу влияния на результаты измерения  $P_K$  атмосферных условий и, в частности, атмосферного давления P<sub>H</sub>, проводят приведение измеренного значения параметра Ркі<sup>изм</sup> к стандартному давлению (760 мм. рт. ст.) по формуле:

$$
P_{k_i}^{\mu \nu \partial} = P_{\kappa_i}^{\mu \nu \partial} \cdot \frac{760}{P_{\mu}} \tag{1}
$$

Приведения к стандартной температуре (288 К) при этом не требуется, так как температура воздуха практически не влияет на баланс располагаемой (Ne) и потребляемой ( $N_{BB}$ ) мощностей а, следовательно, и на значение  $P_{K}^{H3M}$ .

Значение  $P_{K}$ " определяют на основе данных о значениях  $P_{K}$  у отработавших ресурс двигателей. Для этого с использованием программы «Statgraf» определяют вид и параметры закона распределения значений  $P_K$ . Как правило, они распределяются по нормальному закону с параметрами  $\overline{P}_K$  и  $\sigma_{P_K}$ . Так как среди двигателей неизбежно присутствуют и неисправные, то значения  $P_K$ , находящиеся в пределах разброса  $A_{P<sub>33\text{T}}</sub>$  (рисунок 3), соответствуют работоспособному, а выходящие за него – неработоспособному состоянию. В силу одностороннего допуска на  $P_K$ , значение  $P_{K}$ " рассчитывают по формуле:

$$
\overline{P''}_{K} = \overline{P}_{K} + \sigma_{P_{K}} \cdot U_{P_{34|I}}
$$
 (2)

где $\begin{array}{ccccccccc} U_{P_{34\!/\!\!/}} & - & \textsc{квантиль} & \textsc{non}\textsc{аноного} & \textsc{paceления}, & \textsc{coortsercтвующий} \end{array}$  $P_{3A\bar{A}}=0.95;$   $(U_{P_{34\bar{A}}}=2)$ .

Значение  $P_{K}$  определяют на основе среднестатистической прогнозной модели изменения Р<sub>К</sub> с наработкой у всех наблюдаемых двигателей. Из имеющихся данных о значениях Р<sub>К</sub> отбирают те, которые соответствуют наработкам близким к началу (  $t_1$ ) и концу ( $t_2$ ) эксплуатации двигателей (рисунок 4). С использованием программы «Statgraf» определяют вид и параметры законов распределения значений  $P_K$  при наработках  $t_1$  и  $t_2$ . Как правило, значения  $P_K$  распределяются по нормальному зако-

ну с параметрами  $\overline{P}_K(t_1)$ ,  $\sigma_{P_K}(t_1)$ ,  $\overline{P}_K(t_2)$ ,  $\sigma_{P_K}(t_2)$ .

По полученным данным составляют моментные функции  $P_K(t)$  и  $\sigma_{P_K}(t)$ , которые представляют собой среднестатистическую прогнозную модель двигателя по параметру  $P_K$ :

$$
\begin{cases}\n\overline{P}_{K_i} = \overline{P}_{K_0} + K_{P_K} \cdot t_i \\
\sigma_{P_{K_i}} = \sigma_{P_{K_o}} + K_{\sigma_{P_K}} \cdot t_i\n\end{cases}
$$
\n(3)

где  $P_{K_0}$  и  $\sigma_{P_{K_0}}$  – начальные (расчетные) значения  $\overline{P}_K$  и  $\sigma_{P_K}$ ;

 $K_{P_K}$ и  $K \sigma_{P_K}$  - показатели роста значений  $P_K$ и  $\sigma_{P_K}$  с наработкой. Параметры моментных функций рассчитывают по формулам

$$
K_{p_{k}} = \frac{\overline{P}_{K}(t_{2}) - \overline{P}_{K}(t_{1})}{t_{2} - t_{1}}; K_{\sigma_{p_{k}}} = \frac{\sigma_{p_{k}}(t_{2}) - \sigma_{p_{k}}(t_{1})}{t_{2} - t_{1}}
$$

$$
\overline{P}_{Ko} = \frac{\overline{P}_{K}(t_{2}) \cdot t_{1} - \overline{P}_{K}(t_{1}) \cdot t_{2}}{t_{1} - t_{2}}; \sigma_{p_{Ko}} = \frac{\sigma_{p_{k}}(t_{2}) \cdot t_{1} - \sigma_{p_{k}}(t_{1})t_{2}}{t_{1} - t_{2}} \qquad (4)
$$

На основе (3) и с учетом значения  $P_K$ " и  $P_{3A\mu}$ =0,997 ( $U_{P_{3A\mu}}$ =3) рассчитывают наработку до первой обязательной проверки по формуле (рисунок 5)

$$
T_{1} = \frac{P''_{K} - P_{Ko} - U_{P_{3A,I}} \cdot \sigma_{P_{Ko}}}{K_{P_{K}} + U_{P_{3A,I}} \cdot K_{\sigma_{P_{K}}}}
$$
\n(5)

На основе (3) и с учетом  $P_{K}$ ", и  $\tau$ =100 ч рассчитывают значение  $P_{K}$  по формуле

$$
P'_{K} = \frac{P''_{K}(\sigma_{P_{Ko}} + K_{\sigma_{P_{K}}} \cdot T_{1}) - \tau (K_{\sigma_{P_{K}}} \cdot \sigma_{P_{Ko}} - P_{Ko} \cdot K_{\sigma_{P_{K}}})}{\sigma_{P_{Ko}} + K_{\sigma_{P_{K}}} \cdot T_{1} + K_{\sigma_{P_{K}}} \cdot \tau}
$$
(6)

Значение  $\hat{P}_{K}^{\mu\nu\sigma}$  определяют с учетом степени перемешивания реализаций  $P_{K\sigma}$  у наблюдаемых двигателей. Для этого вычисляют коэффициент корреляции R( $t_1$ ;  $t_2$ ) по следующей формуле

$$
R(t_1;t_2) = \frac{\sum_{i=1}^{N} \left[ \left(P_{K1} - \overline{P}_{K1}\right) \cdot \left(P_{K2} - \overline{P}_{K2}\right) \right]}{\sigma_1 \cdot \sigma_2 \cdot N}
$$

где N - число наблюдаемых двигателей;

 $P_{K1}$ ;  $P_{K2}$ ;  $\overline{P}_{K1}$ ;  $\overline{P}_{K2}$ ;  $\sigma_1$ ;  $\sigma_2$  – текущие, средние и СКО при наработках  $t_1$  и  $t_2$ . При условии  $1 > R(t_1, t_2) \ge 0.7$  диагностирование по индивидуальной, а при

 $0.7$  > R(t<sub>1</sub>; t<sub>2</sub>) > 0,3 по среднестатистической модели (3).

Индивидуальную прогнозную модель составляют на основе данных о значениях Рк<sup>ИНД</sup>, полученных в ходе проверок двигателя с использованием программы «Statgraf».

$$
\overline{P}_{K}^{HHH}(t) = \overline{P}_{Ko}^{HHH} + K_{P_KHHH} \cdot t
$$
\n
$$
r_{\text{R}} = \overline{P}_{Ko}^{HHH}
$$
\n
$$
r_{\text{R}} = \overline{P}_{Ko}^{HHH}
$$
\n
$$
r_{\text{R}} = \frac{1}{2} \sum_{\text{R}} \overline{P}_{Ko}^{HHH} \cdot \text{R} = \frac{1}{2} \sum_{\text{R}} \overline{P}_{Ko}^{HHH} \cdot \text{R} = \frac{1}{2} \sum_{\text{R}} \overline{P}_{Ko}^{HHH} \cdot \
$$

Разброс значений  $P_K^{\text{LHH}}$  с наработкой не изменяется, так как он зависит в основном от погрешностей измерения  $P_{K}$ , т.е.  $\sigma_{P_{K}}$ <sup>IHH</sup>=const

С учетом (7),  $P_{3AJ} = 0.95$  (U<sub>Кр3АД</sub>=2) и  $\sigma_{Px}^{MHJI}$  рассчитывают значение  $\hat{P}_{Ki}^{u \mu \partial}$ при наработке  $t_i$  по формуле

$$
\hat{P}_{Ki}^{un\partial} = \overline{P}_{Ki}^{un\partial} + U_{P_{34\mathcal{I}}} \cdot \sigma_{P\kappa U H \mathcal{I}} \tag{8}
$$

Проверку работоспособности двигателя проводят путем сопоставления значения  $P_{Ki}^{un\partial}$  с нормативными значениями  $\hat{P}_{Ki}^{un\partial}$ ,  $P_{K'}$ ,  $P_{K}$ " (рисунок 6). Алгоритм проверки и формирования управляющих воздействий на процесс ТЭ двигателя представлен на (рисунок 7).

По результатам диагностирования двигателя (рисунок 1) составляют технический диагноз, содержащий заключение о его работоспособности (годности к эксплуатации) с указанием (при необходимости) неисправной системы, причин возникновения неисправностей (дефектов), а также управляющих воздействий на процесс TЭ.

#### ПРАКТИЧЕСКАЯ ЧАСТЬ

При проведении диагностирования двигателя необходимо придерживаться следующей последовательности выполнения работ:

- 1. Произвести запуск и опробование двигателя согласно[2] и оформить протокол испытания.
- 2. Привести значения  $P_K^{\text{H3M}}$ , замеренное при опробовании двигателя, к стандартным условиям по формуле (1).
- 3. По значениям  $P_K$  при наработке 1000 ч ( $P_K$ 1000 таблица 1) расчитать использую подпрограмму «Distribution Fitting», значения  $\overline{P}_{K}$  и  $\sigma_{P_{\nu}}$ .
- 4. Рассчитать по формуле (2) предельное значение  $P_K$ ".
- 5. По значениям Р<sub>К</sub> при наработках t<sub>1</sub>=200 и t<sub>2</sub>=800 ч (Р<sub>К</sub>200, Р<sub>к</sub>800 таблица 1), использую подпрограмму «Distribution Fitting» рассчитать значения  $\overline{P}_{K}(t_1)$ ,  $\sigma_{\text{Pg}}(t_1)$   $\overline{P}_K(t_2)$ ,  $\sigma_{\text{Pg}}(t_2)$ .
- 6. По полученным значениям  $\overline{P}_K(t_i)$ ,  $\sigma_{P_K}(t_i)$ , использую подпрограмму «Sim-

ple Regression» рассчитать значения  $\overline{P}_{K_o}$ , К<sub>Рк</sub>,  $\sigma_{P_{K_o}}$ ,  $K_{\sigma_{R_o}}$ , и получить урав-

 $\overline{P}_K(t) = \overline{P}_{Ko} + K_{p_K} \cdot t$ функций моментных нения  $\sigma_{P_K} = \sigma_{P_{Ko}} + K_{\sigma_{P_K}} \cdot t$ , являющиеся среднестатистической прогнозной моделью.

- 7. Рассчитать по формуле (5) наработку  $T_1$  до первой обязательной проверки.
- 8. Оценить возможность использования индивидуальной прогнозной модели. Для этого по значениям  $P_K$  при наработках  $t_1$ =200 и  $t_2$ =800 ч ( $P_K$ 200,  $P_K$ 800 таблица 1), используя подпрограмму «Correlation Analysis», рассчитать коэффициент корреляции R(t<sub>1</sub>; t<sub>2</sub>). Если  $1 > R(t_1, t_2) \ge 0.7$  то индивидуальное прогнозирование возможно.
- 9. Получить у преподавателя № двигателя, диагностирование которого нужно провести.
- 10. По значениям РК для заданного двигателя (таблица 1), используя подпрограмму «Simple Regression», рассчитать значения  $P_{K_o}^{HHZ}$ , К<sub>Рк</sub>,  $\sigma_{PK}$  и полуиндивидуальной прогнозной чить уравнение модели  $P_K^{HHH}(t) = P_{Ko}^{HHH} + K_{p_K} \cdot t$ .
- 11. Рассчитать по формуле (8) прогнозное значение  $\hat{P}_{Ki}^{u \mu \partial}$  при наработке  $t_i$ .
- 12. Произвести проверку работоспособности двигателя путем сопоставления приведенного к САУ замеренного при опробовании двигателя значения  $P_{K_i}^{34M}$  со значениями  $\hat{P}_{K}^{u\mu\delta}$ ,  $P_{K}$ ' и  $P_{K}$ '' (рисунок 6). Если  $P_{K}^{u\mu\delta} \leq \hat{P}_{K}^{u\mu\delta}$ , то двигатель работоспособен.

Если нет, то сравнивают  $\hat{P}_K^{\text{und}}$  с  $P_K'$ . Если  $\hat{P}_K^{\text{und}} \leq P_K'$ , то двигатель становится под особый контроль с сокращенной периодичностью проверок.

Если нет, то сравнивают  $\hat{P}_{K}^{u n \delta}$  и  $P_{K}$ ". Если  $\hat{P}_{K}^{u n \delta} \leq P_{K}$ ", то устанавливают и устраняют причину неисправности.

Если  $\hat{P}_{K}^{\mu\nu\sigma} > P_{K}^{\ \prime\prime}$ , то двигатель снимается с эксплуатации (рисунок 7).

13. Составить технический диагноз о работоспособности двигателя, с указанием управляющих воздействий на процесс ТЭ.

ИНСТРУКЦИЯ ПО РАБОТЕ С ПРОГРАММОЙ «STATGRAF»

- 1. Выбрать диск «F»
- 2. В появившемся каталоге установить курсор на «STATGRAF» и нажать клавишу «Enter»
- 3. В появившемся каталоге курсором выбрать файл «s'grafexe.exe» и нажать клавишу «Enter». Появится меню «STATGRAF»
- 4. В разделе PLOTTING AND DESCRIPTIVE STATISTICS выбрать подпрограмму Distribution Fitting, нажать «Enter»
- 5. В появившемся на экране меню выбрать Distribution Fitting, нажать «Enter», на экране появится Data Vector
- 6. Нажать клавишу «F7» (ввод данных), выбрать массив ASH62 PK1000, нажать клавиши «Enter» и «F6» на экране появится результат статобработки:

```
Mean: .....математическое ожидание \overline{P}_K
```
Standard deviation: среднеквадратическое отклонение (СКО)  $\sigma_{P_K}$ 

7. Нажать клавишу «Esc» и «F7», выбрать массив ASH62 РК200, нажать клавиши «Enter» и «F6» на экране появится результат статобработки:

Mean: .....математическое ожидание  $\overline{P}_{K1}$  при наработке t<sub>1</sub>=200 ч.

Standard deviation: среднеквадратическое отклонение (СКО)  $\sigma_{\overline{P}_{r_1}}$  при наработке  $t_1 = 200$  ч.

8. Нажать клавишу «Esc» и «F7», выбрать массив ASH62 РК800, нажать клавиши «Enter» и «F6» на экране появится результат статобработки:

Mean: .....математическое ожидание  $\overline{P}_{K2}$  при наработке  $t_1$ =800 ч.

Standard deviation: среднеквадратическое отклонение (СКО)  $\sigma_{\overline{P}_{r}}$  при наработке ti=800 ч.

Для расчета параметров среднестатистической прогнозной модели необходимо:

- 1. Трижды нажать клавишу «Esc», на экране появится меню «STATGRAF»
- 2. В разделе ANOUA AND REGRESSION ANALYSIS выбрать подпрограмму REGRESSION ANALYSIS, нажать клавишу «Enter». В появившемся на экране меню выбрать подпрограмму SIMPLE REGRESSION и нажать клавишу «Enter»
- 3. В строке Dependent variable ввести значения  $\overline{P}_{K1}$ ,  $\overline{P}_{K2}$ Нажать клавишу  $\downarrow$ , и в строке Independent variable ввести значения аргумента t 200, 800 и нажать клавишу «Enter» и «F6» На экране появится уравнение прямой у=а+вх
	- а Intercept: значение (Estimate) *Рко*
	- в Slope: значение  $K_{P<sub>ko</sub>}$
- 4. Нажать дважды клавишу «Esc»
- 5. Вместо значений  $\overline{P}_{K1}$ ,  $\overline{P}_{K2}$  в строке Dependent variable ввести значения

 $\sigma_{\overline{P}_{k1}}$ ,  $\sigma_{\overline{P}_{k2}}$ , оставив значения аргумента, нажать клавиши «Enter» и «F6» На экране уравнение прямой у=а+вх

- а Intercept: значение  $\sigma_{\overline{p}_{\nu_e}}$
- в Slope: значение  $K_{\sigma_{\overline{P}_{K_o}}}$

Для расчета коэффициента корреляции  $R(t_1; t_2)$  необходимо:

- 1. Четыре раза нажать клавишу «Esc»
- 2. В разделе меню ADVANCED PROCEDURES выбрать подпрограмму Multivariable Methods и нажать клавишу «Enter»
- 3. Выбрать в появившемся меню подпрограмму Correlation Analysis и нажать клавишу «Enter».

На экране появится Data vectors of filename:

4. Нажать клавишу «F7», подвести курсор на AHS62PK200, нажать клавиши «Enter»,  $\downarrow$  и «F7». Подвести курсор на AHS62PK500, нажать «Enter» и «F6», на экране появится

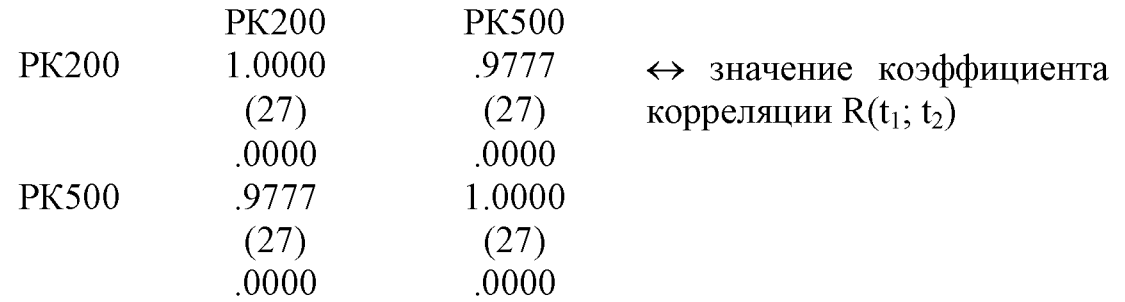

Для расчета параметров индивидуальной прогнозной модели необходимо:

- 1. Выйти на меню «STATGRAF», четырежды нажав клавишу «Esc»
- 2. Выбрать в разделе ANOVA AND REGRESSION ANALYSIS подпрограмму Regression Analysis и нажать клавишу «Enter»
- 3. Выбрать в появившемся на экране меню подпрограмму Simple Regression и нажать «Enter» и «F7»
- 4. Выбрать массив ASC62IRPK13 или любой другой по заданию преподавателя, нажать клавиши «Enter» и « $\downarrow$ »
- 5. Ввести в строку Indepedent variable значения наработки  $t_i$  из таблицы 1, соответствующие выбранному массиву данных Рк, нажать клавиши «Enter» и «F6», на экране появится уравнение прямой у=а+вх

$$
\overline{H}
$$

- а Intercept: значение (Estimate) *РКо к шд*
- в Slope: значение  $\mathbf{R}$   $\overline{P}_k$

 $\tau$ <sup>ИНД</sup>

Stnd. Error of Est – значение  $\mathbf{v}_{\overline{P_{\mathcal{K}}}}$ 

Для выхода 5 раз нажать клавишу «Esc» и «у».

## СОДЕРЖАНИЕ ОТЧЕТА

- 1. Результаты запуска и опробования двигателя в виде «Протокола испытаний».
- 2. Методика диагностирования двигателя по давлению наддува  $P_{K}$ .
- 3. Результаты расчетов по нормированию значений  $P_k$ .
- 4. Результаты проверки работоспособности двигателя (технический диагноз).

## КОНТРОЛЬНЫЕ ВОПРОСЫ

- 1. Для чего проводят диагностирование двигателя?
- 2. Почему  $P_K$  используют в качестве контролируемого параметра при проверке работоспособности двигателя?
- 3. Почему при проверках используют номинальный режим работы двигателя?
- 4. Зачем проводят приведение к САУ и нормирование значения Рк?
- 5. Как определяют значение  $P_K$ <sup>?</sup>?
- 6. Как составляют среднестатистическую и индивидуальную прогнозные модели двигателя?
- 7. Как определяют значения  $T_1, P_K, \hat{P}_{Ki}^{und}$  ?
- 8. Как проводят проверку работоспособности двигателя и какие управляющие воздействия на процесс ТЭ формируются по ее результатам?

## СПИСОК ИСПОЛЬЗОВАННЫХ ИСТОЧНИКОВ

- 1. Авиационный двигатель АШ-62ИР: Учебное пособие. Б.А. Углов; СГАУ. Самара, 1992.
- 2. Запуск и опробование двигателей АШ-62ИР: Методические указания к лабораторной работе. Составители Н.Н. Игонин, Е.А. Новиков; СЕАУ. Самара, 1993.

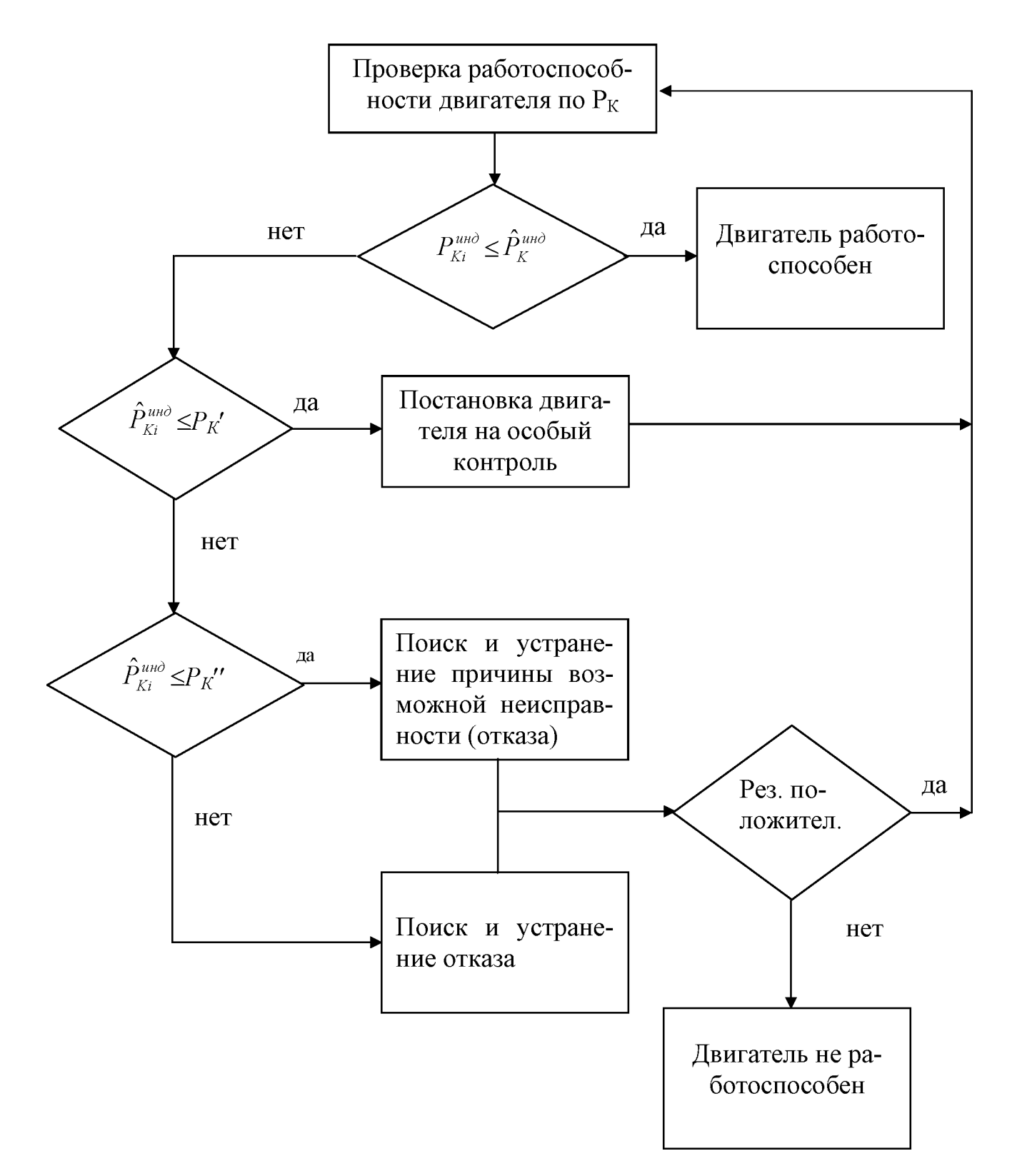

Рисунок 7 - Алгоритм ТД двигателя по давлению наддува

1 - Данные замеров значений давления наддува двигателей АШ-62ИР приписного парка самолетов Ан-2

|                | Наработка, ч | $\overline{0}$ | 100 | 200                                 | 300 | 400                           | 500                | 600                | 700         | 800        | 900         | 1000      |  |
|----------------|--------------|----------------|-----|-------------------------------------|-----|-------------------------------|--------------------|--------------------|-------------|------------|-------------|-----------|--|
|                | Обозначение  | $P_{K}0$       |     | $P_{K}$ 100 $P_{K}$ 200 $P_{K}$ 300 |     | $P_{K}$ 400                   | P <sub>K</sub> 500 | P <sub>K</sub> 600 | $P_{K}$ 700 | $P_{K}800$ | $P_{K}$ 900 | $P_K1000$ |  |
|                | № двигателя  |                |     |                                     |     | Давление наддува, мм. рт. ст. |                    |                    |             |            |             |           |  |
| $\mathbf 1$    |              |                | 798 | 825                                 | 821 | 831                           | 838                | 837                | 859         | 867        | 957         | 891       |  |
| $\overline{c}$ |              |                | 819 | 827                                 | 824 | 839                           | 848                | 864                | 862         | 869        | 879         | 892       |  |
| $\overline{3}$ |              |                | 819 | 829                                 | 829 | 845                           | 849                | 864                | 868         | 872        | 890         | 896       |  |
| $\overline{4}$ |              |                | 822 | 830                                 | 834 | 846                           | 853                | 865                | 869         | 873        | 892         | 897       |  |
| 5              |              |                | 822 | 834                                 | 835 | 846                           | 855                | 867                | 876         | 875        | 896         | 898       |  |
| 6              |              |                | 822 | 834                                 | 840 | 853                           | 856                | 868                | 879         | 883        | 896         | 901       |  |
| $\overline{7}$ |              |                | 823 | 835                                 | 840 | 854                           | 857                | 869                | 880         | 883        | 899         | 901       |  |
| 8              |              |                | 823 | 836                                 | 841 | 856                           | 862                | 869                | 882         | 890        | 899         | 903       |  |
| 9              |              |                | 825 | 836                                 | 841 | 856                           | 863                | 871                | 885         | 891        | 900         | 909       |  |
| 10             |              |                | 827 | 839                                 | 841 | 857                           | 863                | 875                | 886         | 896        | 905         | 912       |  |
| 11             |              |                | 828 | 839                                 | 843 | 858                           | 863                | 877                | 886         | 898        | 905         | 913       |  |
| 12             |              |                | 828 | 840                                 | 844 | 858                           | 864                | 879                | 888         | 898        | 906         | 913       |  |
| 13             | <b>PK13</b>  | 818            | 830 | 843                                 | 845 | 860                           | 864                | 881                | 889         | 900        | 908         |           |  |
| 14             | <b>PK14</b>  | 818            | 830 | 843                                 | 845 | 864                           | 869                | 881                | 891         | 901        | 908         |           |  |
| 15             | <b>PK15</b>  | 819            | 832 | 843                                 | 845 | 865                           | 870                | 881                | 892         | 902        | 910         |           |  |
| 16             | <b>PK16</b>  | 822            | 832 | 843                                 | 847 | 867                           | 872                | 882                | 892         | 903        |             |           |  |
| 17             | <b>PK17</b>  | 823            | 832 | 844                                 | 848 | 867                           | 875                | 885                | 893         | 904        |             |           |  |
| 18             | <b>PK18</b>  | 826            | 833 | 844                                 | 850 | 868                           | 877                | 887                | 895         | 906        |             |           |  |
| 19             | <b>PK19</b>  | 826            | 835 | 846                                 | 852 | 870                           | 879                | 888                | 897         |            |             |           |  |
| 20             | <b>PK20</b>  | 826            | 838 | 848                                 | 855 | 870                           | 884                | 889                | 899         |            |             |           |  |
| 21             | <b>PK21</b>  | 838            | 843 | 849                                 | 855 | 871                           | 885                | 891                | 902         |            |             |           |  |
| 22             | <b>PK22</b>  | 832            | 845 | 851                                 | 857 | 873                           | 887                | 894                |             |            |             |           |  |
| 23             | <b>PK23</b>  | 833            | 845 | 852                                 | 858 | 874                           | 887                | 896                |             |            |             |           |  |
| 24             | <b>PK24</b>  | 835            | 847 | 852                                 | 859 | 878                           | 887                | 901                |             |            |             |           |  |
| 25             | <b>PK25</b>  | 836            | 847 | 855                                 | 862 | 880                           | 889                |                    |             |            |             |           |  |
| 26             | <b>PK26</b>  | 838            | 849 | 856                                 | 873 | 882                           | 889                |                    |             |            |             |           |  |
| 27             | <b>PK27</b>  | 841            | 857 | 862                                 | 876 | 893                           | 895                |                    |             |            |             |           |  |

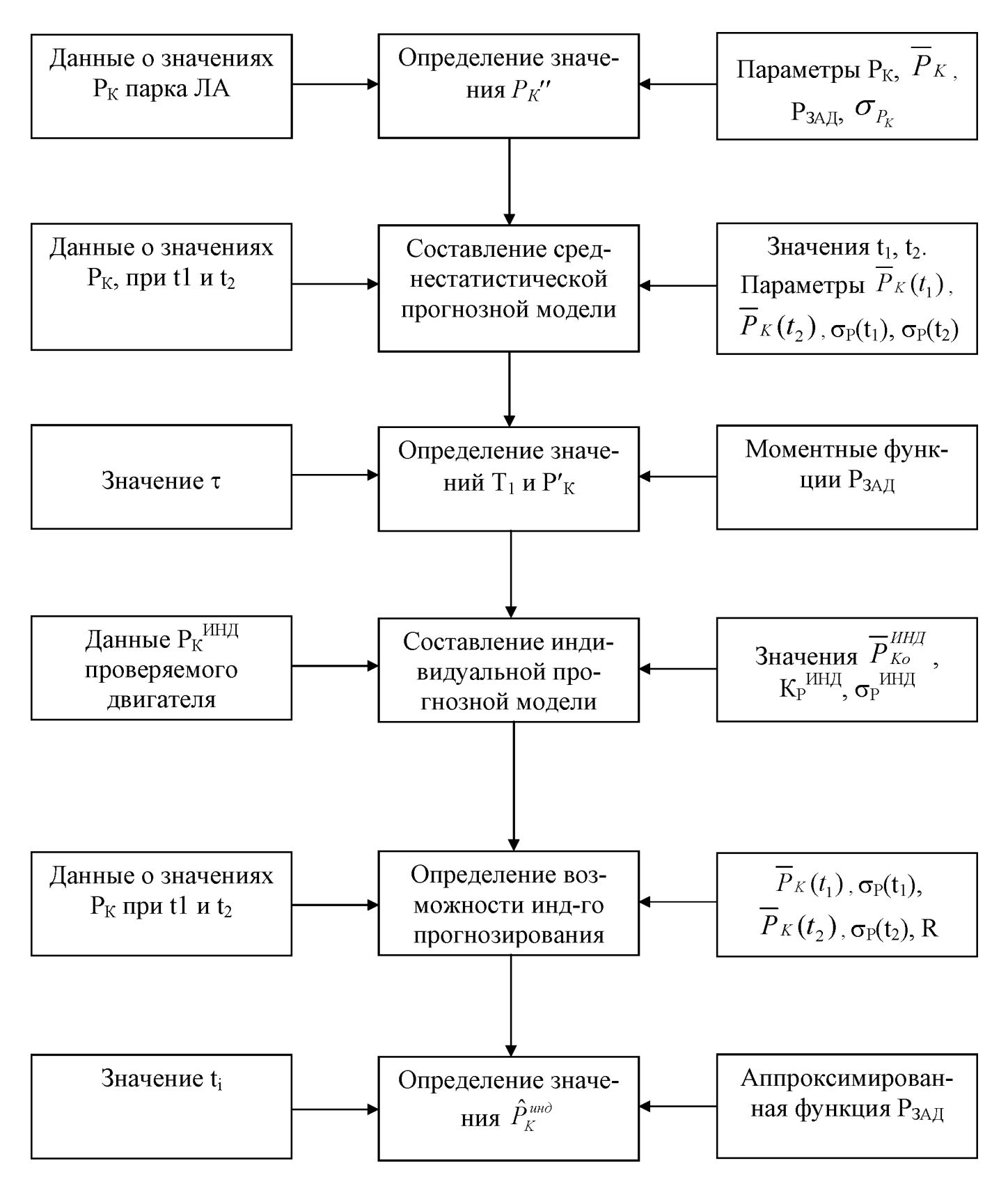

Рисунок 2 – Структура и содержание работ по нормированию  $P_K$ 

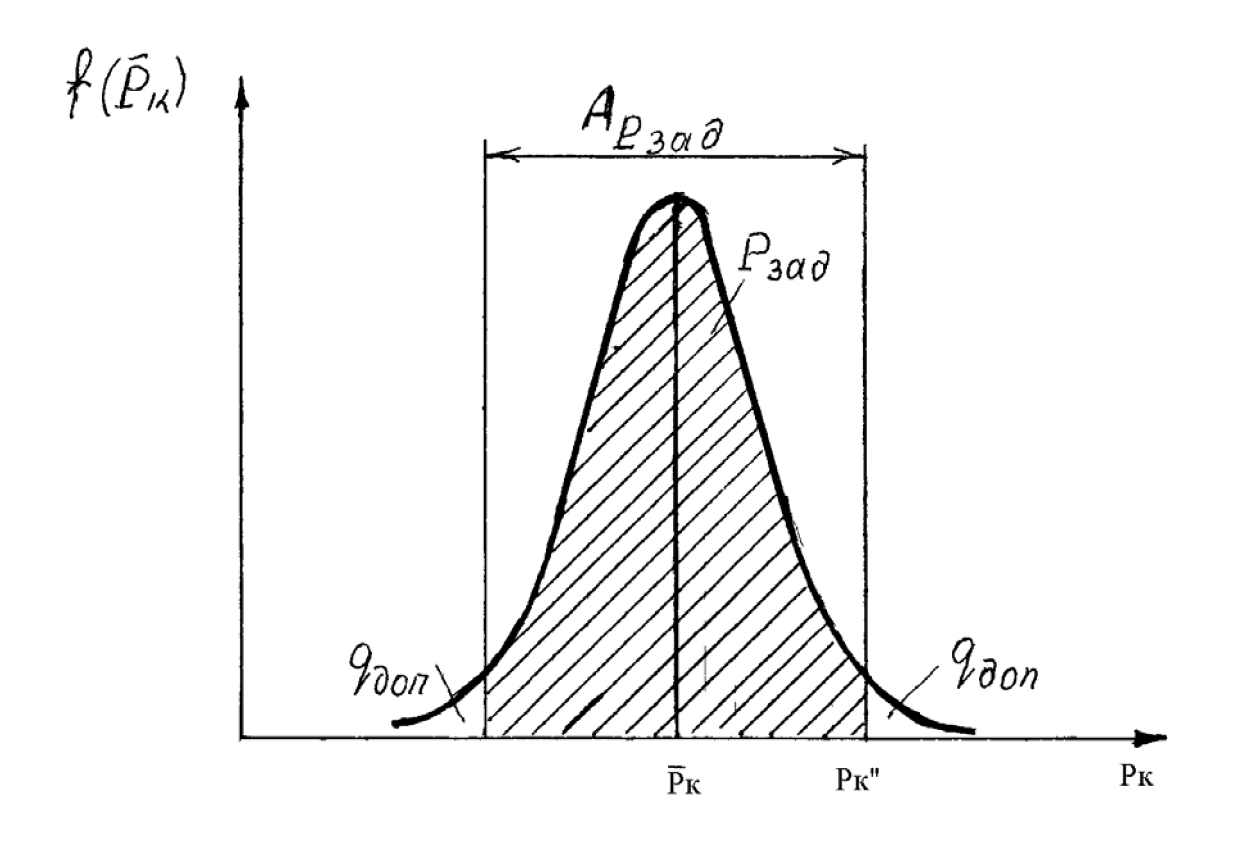

Рисунок 3 – Схема определения Рк"

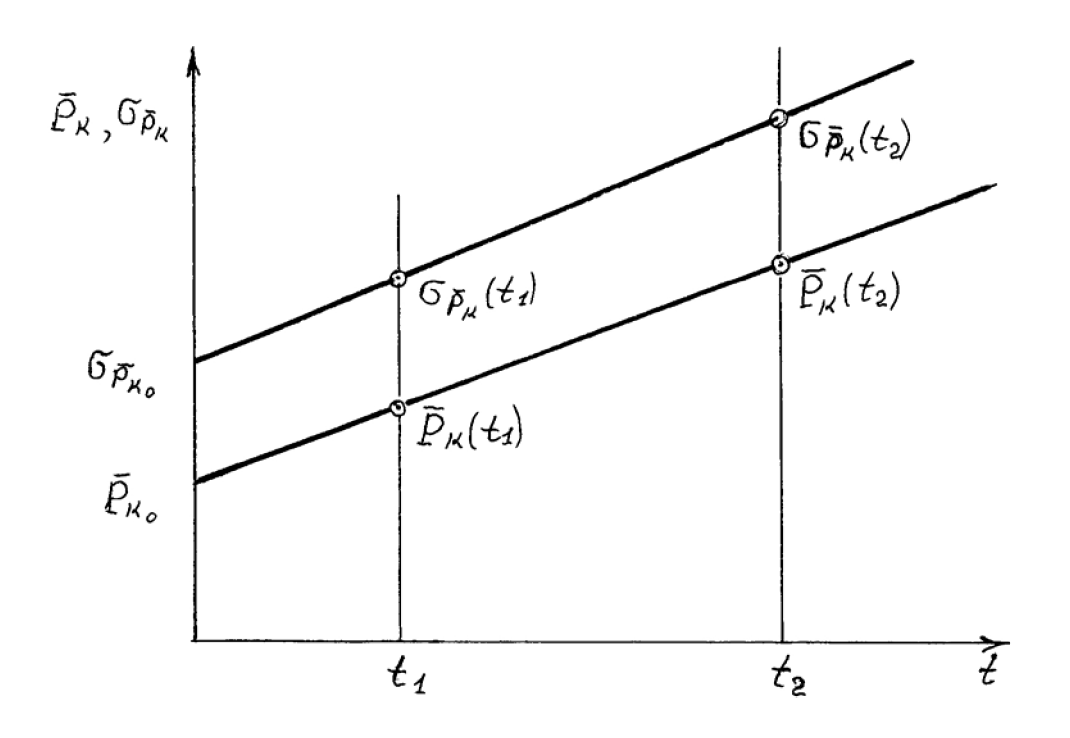

Рисунок 4 - Схема определения параметров моментных функций

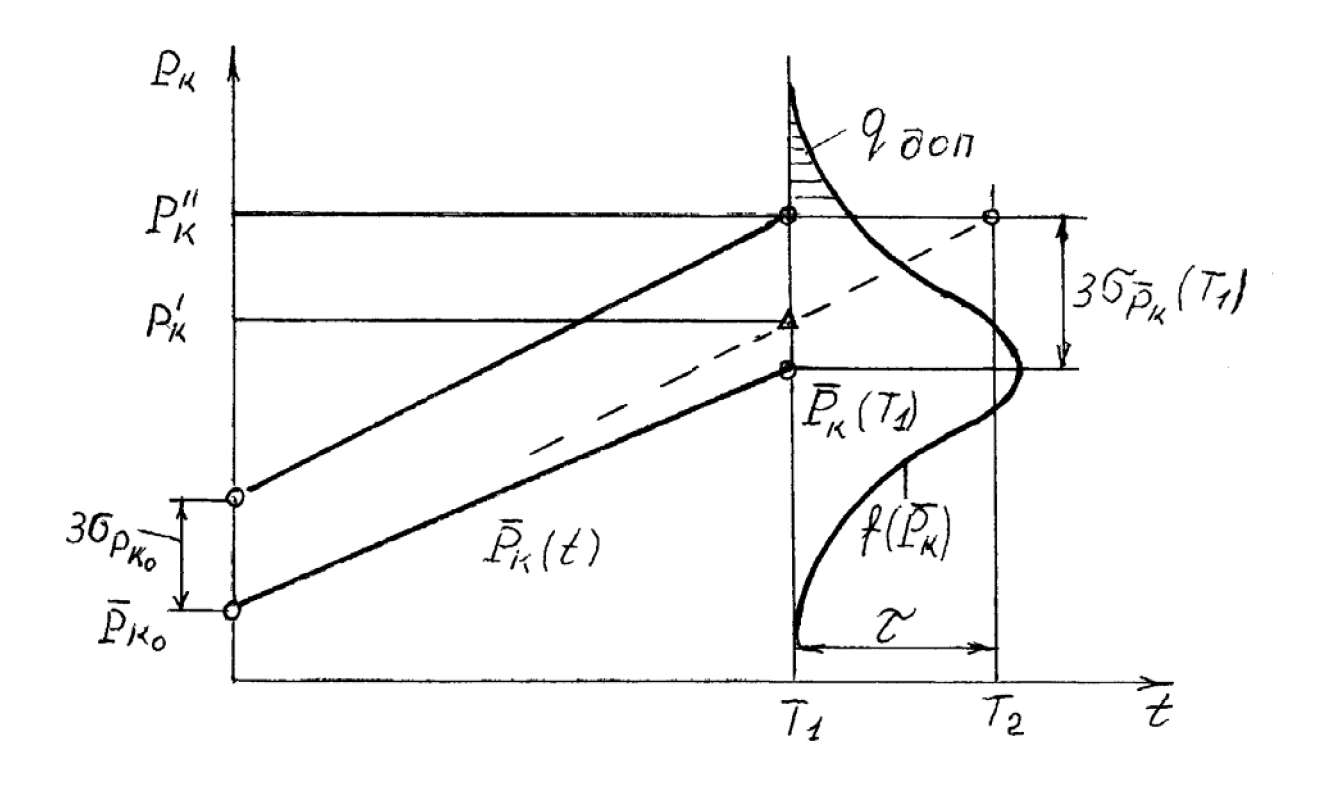

Рисунок 5 – Схема определения  $T_1$  и Р<sub>К</sub>

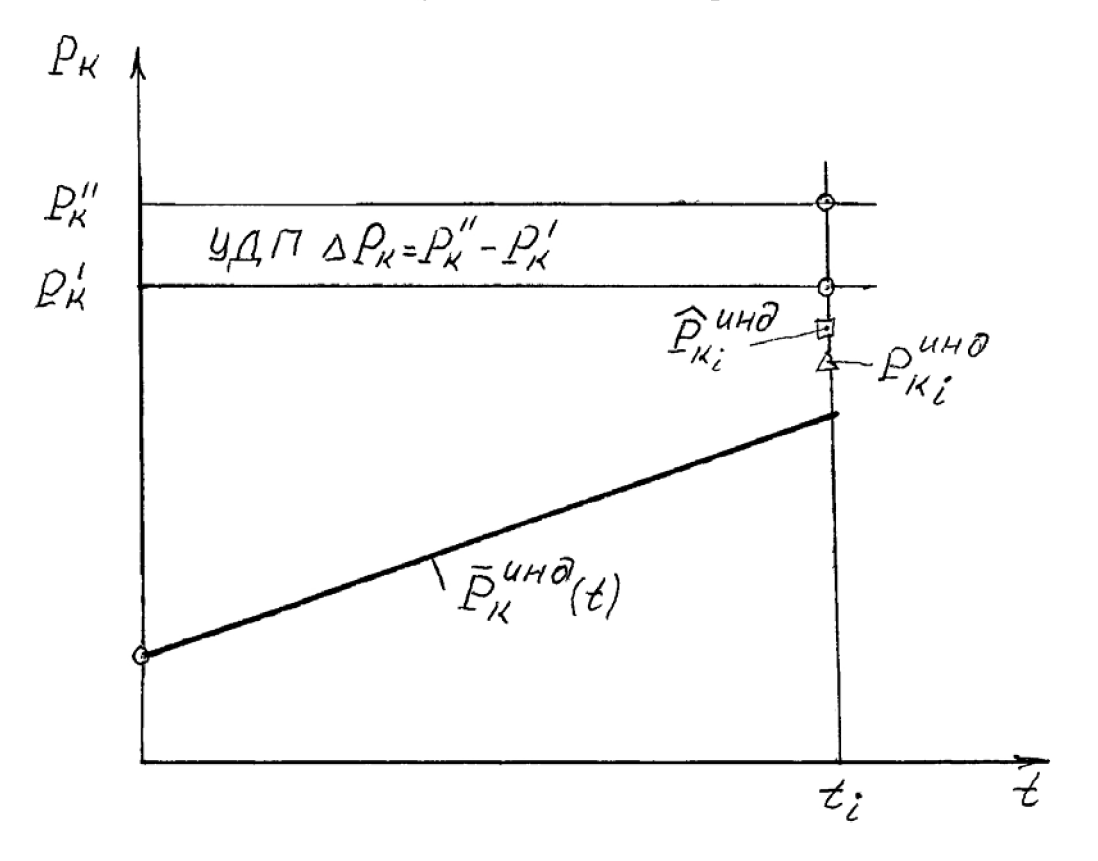

Рисунок 6 – Схема проверки работоспособности двигателя

Таблица 2 - Протокол испытания двигателя АШ-62ИР

| Наименование про-<br>верки                                                           | Режим<br>работы<br>двигателя,<br>$\frac{\mathbf{n} \mathbf{M} \mathbf{H}^{-1}}{2}$ | Нормативное значение пара-<br>метра                                                                                                    | Замерен-<br>ное зна-<br>чение па-<br>раметра                             | Результат<br>проверки                            |  |  |  |  |  |
|--------------------------------------------------------------------------------------|------------------------------------------------------------------------------------|----------------------------------------------------------------------------------------------------|--------------------------------------------------------------------------|--------------------------------------------------|--|--|--|--|--|
| Проверка работы на<br>номинальном режи-<br>мe                                        | 2100                                                                               | $\rm  P_{K}-$ рассчитывается, $\rm  P_{M}=5\div 6 $<br>$ {\rm krc/cm}^2$ , $P_6$ =0,25÷0,35 ${\rm krc/cm}^2$ ,<br>$\vert_{\text{t}_\text{M}}$ =50÷80 °C, t <sub>F.II</sub> =150÷215 °C | $P_{K}$ , $t_{M}$ ,<br>$P_M$ , $P_6$ ,<br>$t_{\Gamma \perp \!\!\!\perp}$ | Работоспо-<br>собна (не-<br>работоспо-<br>собна) |  |  |  |  |  |
| Проверка<br>работы<br>системы зажигания                                              | 2000                                                                               | Падение частоты вращения<br>$\Delta n \le 75$ мин <sup>-1</sup> при переключе-<br>нии на одно магнето на<br>$1015$ c.                                                                  | $\Delta n$                                                               |                                                  |  |  |  |  |  |
| Проверка механизма<br>управления винтом                                              | 1900                                                                               | Частота вращения на боль-<br>шом шаге винта<br>$n=14501500$ мин <sup>-1</sup>                                                                                                    | $\mathbf n$                                                              |                                                  |  |  |  |  |  |
| Проверка<br>совмест-<br>ной работы винта и<br>РПО на равновесной<br>частоте вращения | 1900                                                                               | $n_P$ =const при изменении $P_K$<br>на величину<br>$\pm 5075$ MM.pT.CT.                                                                                                    | $n_{P}$                                                                  |                                                  |  |  |  |  |  |
| Проверка<br>работы<br>автокор-<br>высотного<br>ректора                               | 1850                                                                               | Начало падения частоты<br>вращения при положении<br>рычага высотного корректо-<br>ра 1520 мм до переднего<br>упора                                                                     | Поло-<br>жение<br>рычага                                                 |                                                  |  |  |  |  |  |
| Проверка<br>работы<br>подогрева<br>системы<br>карбюратора                            | 1850                                                                               | Повышение температуры<br>смеси t <sub>CM</sub> и понижение час-<br>тоты вращения на 150200<br>1-,<br>МИН                                                                               | $t_{CM}$ , $\Delta n$                                                    |                                                  |  |  |  |  |  |
| Проверка<br>работы<br>двигателя на взлет-<br>ном режиме                              | 21502<br>200                                                                       | Давление наддува $P_K$ =1050<br>MM.pr.cr. $t_{\text{F.H}}$ =150215 <sup>o</sup> C                                                                                                    | $P_{K}$ , $t_{\Gamma,\mathrm{II}}$                                       |                                                  |  |  |  |  |  |
| Проверка<br>двигателя на малом<br>газе                                               | работы Рычаг газа<br>на себя до<br>упора                                           | $n_{\rm MLT} = 500 \div 600 \text{ MHz}^{-1}$ ,<br>$P_M \geq 2$ KTC/CM <sup>2</sup> , $P_6 \geq 0.2$ KTC/CM <sup>2</sup>                                                               | $n_{M\Gamma}$ , $P_M$ ,<br>$P_6$                                         |                                                  |  |  |  |  |  |
| Проверка<br>приеми-<br>стости двигателя                                              | 500<br>2100                                                                        | Время перехода с 500 до<br>2100 мин <sup>-1</sup> t <sub>II</sub> =1,52 c                                                                                                    | $t_{\Pi}$                                                                |                                                  |  |  |  |  |  |
| Проверка двигателя<br>на «тряску»                                                    | 2 мин на<br>800<br>$900 \ \mathrm{mm}^{-1}$<br>2000<br>$2100$ мин <sup>-1</sup>    | $t_{\text{F,II}}$ ≥150 °С, при переключе-<br>нии на одно магнето двига-<br>тель должен работать устой-<br>чиво и без тряски<br>$\Delta n \le 75$ мин <sup>-1</sup>                     | $t_{\Gamma,\mathrm{II}}$ , $\Delta n$                                    |                                                  |  |  |  |  |  |
| Измерение давления<br>наддува                                                        | $2200$ мин <sup>-1</sup><br>сниж. до<br>$2100$ мин <sup>-1</sup>                   | $T_M = 65 \div 75$ °C,<br>$t_{\rm F,II}$ =180190 <sup>0</sup> C, P <sub>K</sub> – pac-<br>считывается                                                                                  | PK, t <sub>M</sub> ,<br>$t_{\Gamma \perp \!\!\!\perp}$                   |                                                  |  |  |  |  |  |
| Технический диагноз:                                                                 |                                                                                    |                                                                                                    |                                                                          |                                                  |  |  |  |  |  |

*Учебное издание*

## ДИАГНОСТИРОВАНИЕ ДВИГАТЕЛЯ АШ-62ИР

*Методические указания*

Составители: И.М. Макаровский, Н.Н. Игонин, Г.А. Новиков, Д.В. Каршин

Самарский государственный аэрокосмический университет имени академика С.П. Королева. 443086 Самара, Московское шоссе, 34

САМАРСКИЙ ГОСУДАРСТВЕННЫЙ АЭРОКОСМИЧЕСКИЙ<br>УНИВЕРСИТЕТ имени академика С.П. КОРОЛЕВА

## ДИАГНОСТИРОВАНИЕ ДВИГАТЕЛЯ АШ-62ИР

CAMAPA 2001